Doc No. :PT-HMOC-OPS-FOP-6001-OPS-OAH Fop Issue : 3.0<br>
Issue Date: 3.0<br>
13/04/10 Issue Date:

<span id="page-0-0"></span>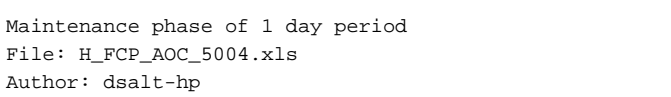

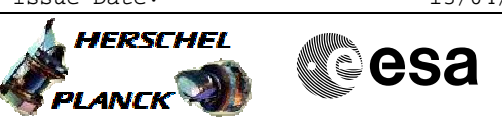

# **Procedure Summary**

#### **Objectives**

The procedure details all possible actions to be taken in the maintenance phase of 1 day period. This can involve RWL biasing, updating the Earth vector etc… Excluded are monthly and occasional calibrations. For those detailed procedures were specified.

## **Summary of Constraints**

The actions must fit into a period of 2 hours.

## **Spacecraft Configuration**

**Start of Procedure**

-

-

**End of Procedure**

**Reference File(s)**

**Input Command Sequences**

**Output Command Sequences**

#### **Referenced Displays**

**ANDs GRDs SLDs**

# **Configuration Control Information**

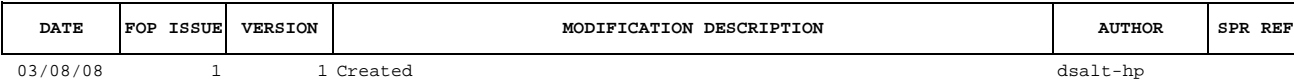

Doc No. :PT-HMOC-OPS-FOP-6001-OPS-OAH<br>Fop Issue : 3.0 Fop Issue : 3.0<br>
Issue Date: 3/04/10 Issue Date:

 Maintenance phase of 1 day period File: H\_FCP\_AOC\_5004.xls Author: dsalt-hp

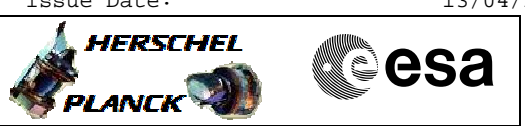

**Procedure Flowchart Overview**

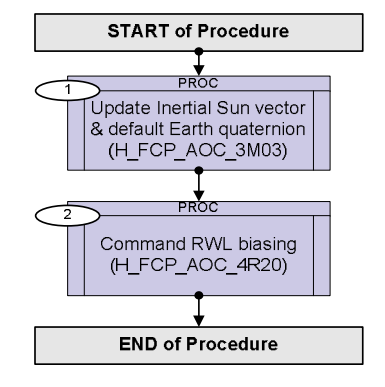

Doc No. :PT-HMOC-OPS-FOP-6001-OPS-OAH Fop Issue : 3.0 Issue Date: 13/04/10

 Maintenance phase of 1 day period File: H\_FCP\_AOC\_5004.xls Author: dsalt-hp

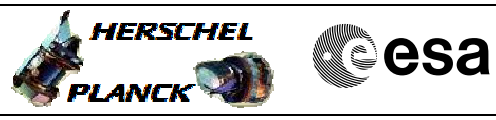

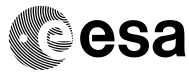

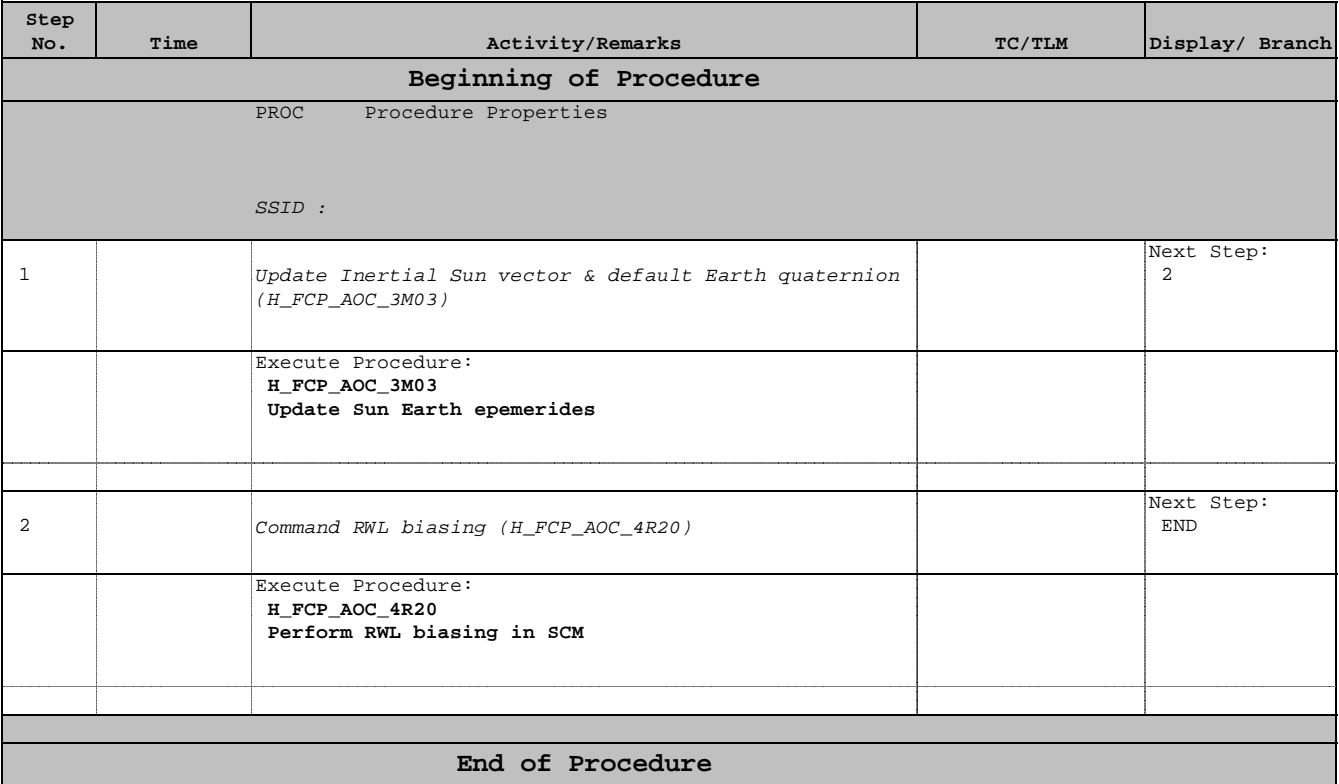